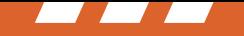

## **Rockwell Collins Web shop for repair parts**

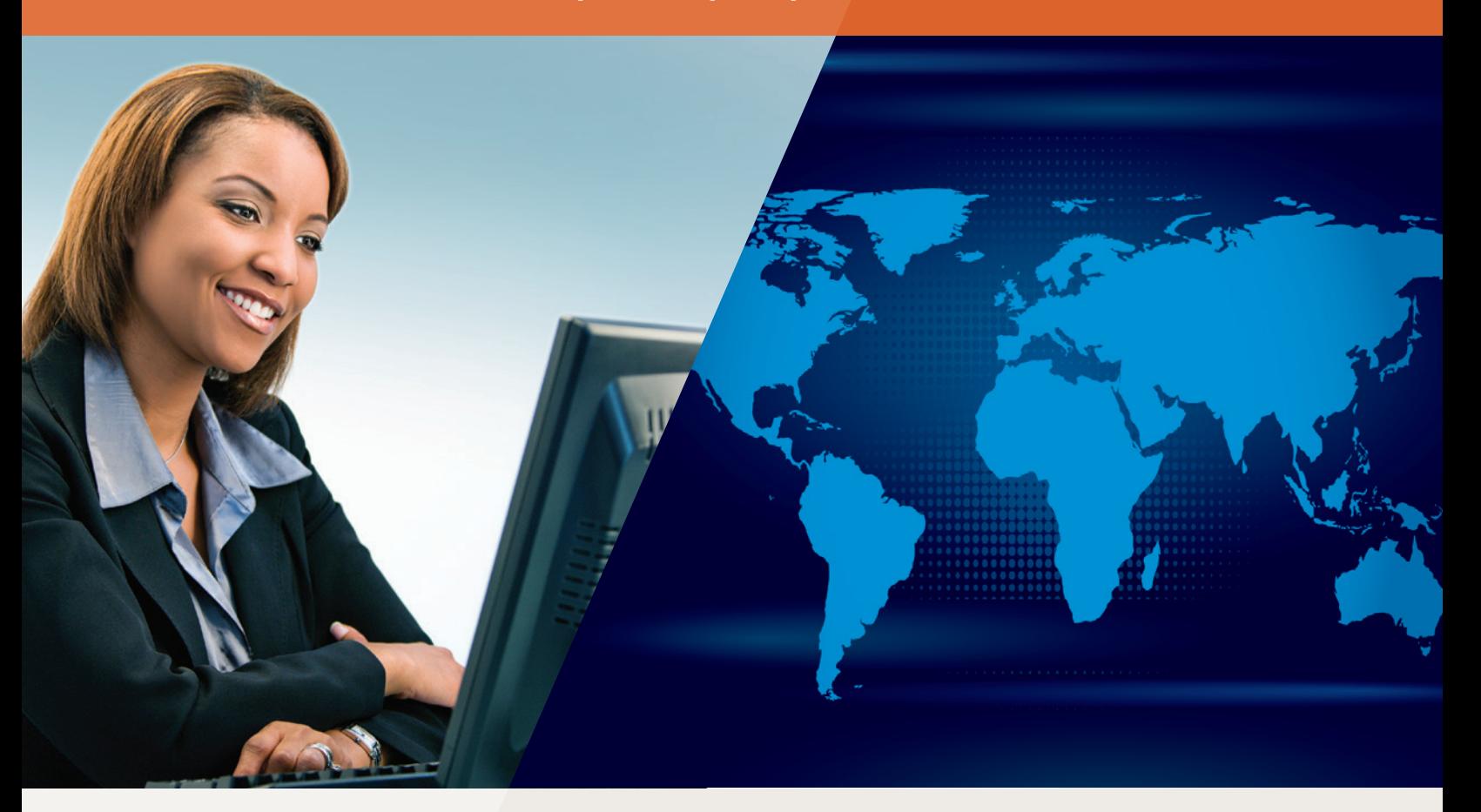

**Available 24 hours a day, 365 days a year**, the Rockwell Collins Shop Community enables you to order, check real-time pricing and availability, and obtain order status of your Rockwell Collins repair parts.

**A range of options**. At Rockwell Collins, we offer many ways for our customers to leverage the efficiency of the Web and electronic business. A variety of applications and capabilities is available to help you perform common tasks such as checking order or repair status, or finding information about our products or services. If you are interested in learning more, your Rockwell Collins point of contact can provide assistance.

## FEATURES AND BENEFITS

- > View real-time pricing and availability
- > View or download status of open orders
- > Obtain tracking information, including carrier and waybill number
- > Create and save multiple shopping carts for items ordered on a recurring basis

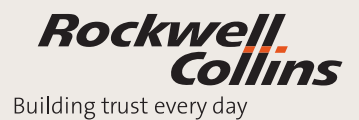

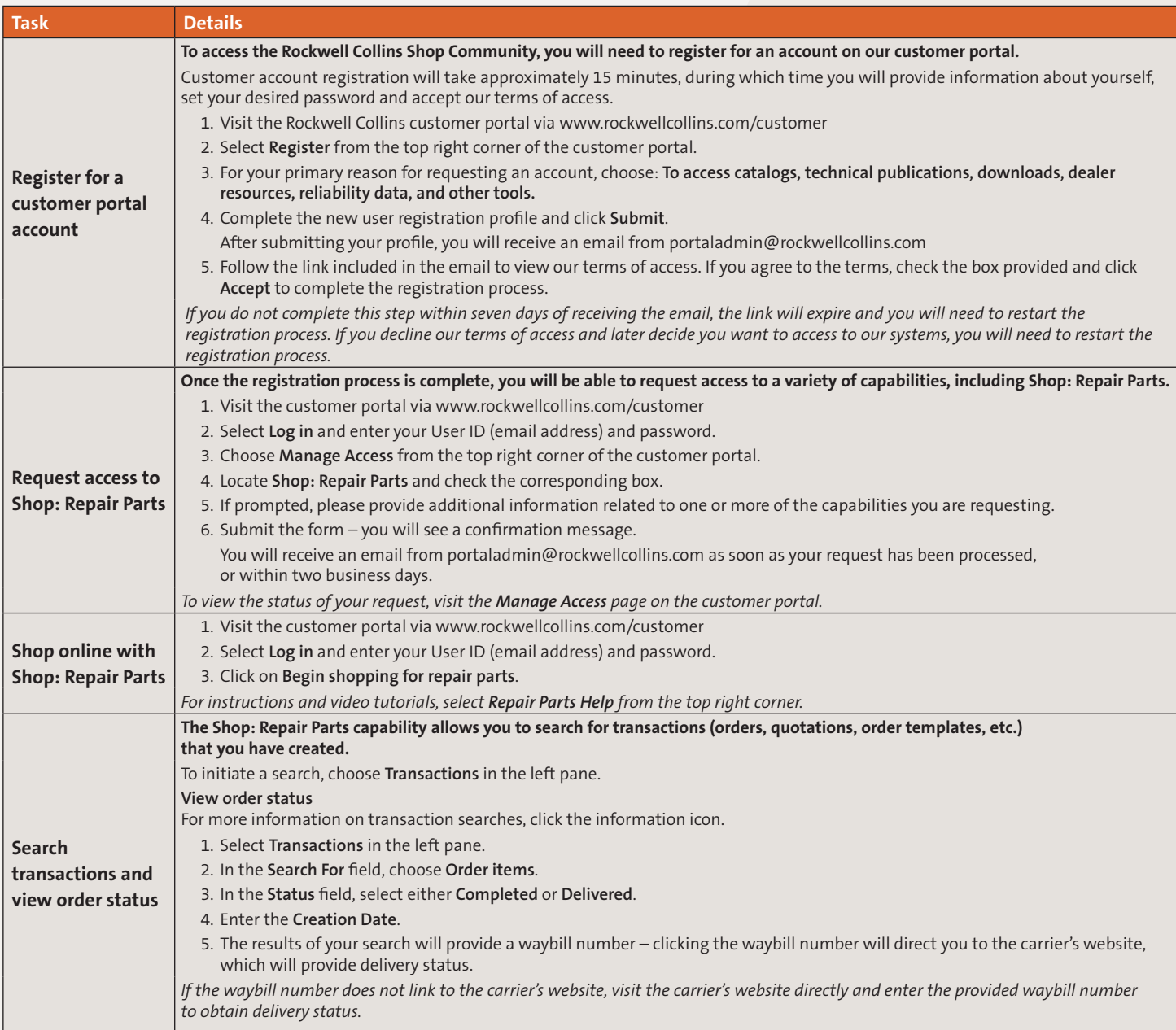

Recommended browser: Internet Explorer

In addition, Rockwell Collins offers a range of EDI order processing. Your Rockwell Collins point of contact can help you learn more.

## Building trust every day.

Rockwell Collins delivers smart communication and aviation electronic solutions to customers worldwide. Backed by a global network of service and support, we stand committed to putting technology and practical innovation to work for you whenever and wherever you need us. In this way, working together, we build trust. Every day.

## If you need additional help with Rockwell Collins ordering and tracking, please contact:

Rockwell Collins Customer Response Center 400 Collins Road NE Cedar Rapids, IA 52498 Outside U.S.: +1.888.265.5467 or +1.319.265.5467 fax: 1.319.295.4941 email: response@rockwellcollins.com www.rockwellcollins.com

Rockwell<br>Collins

Building trust every day